# Knowledge Organiser 1 : Systems Architecture

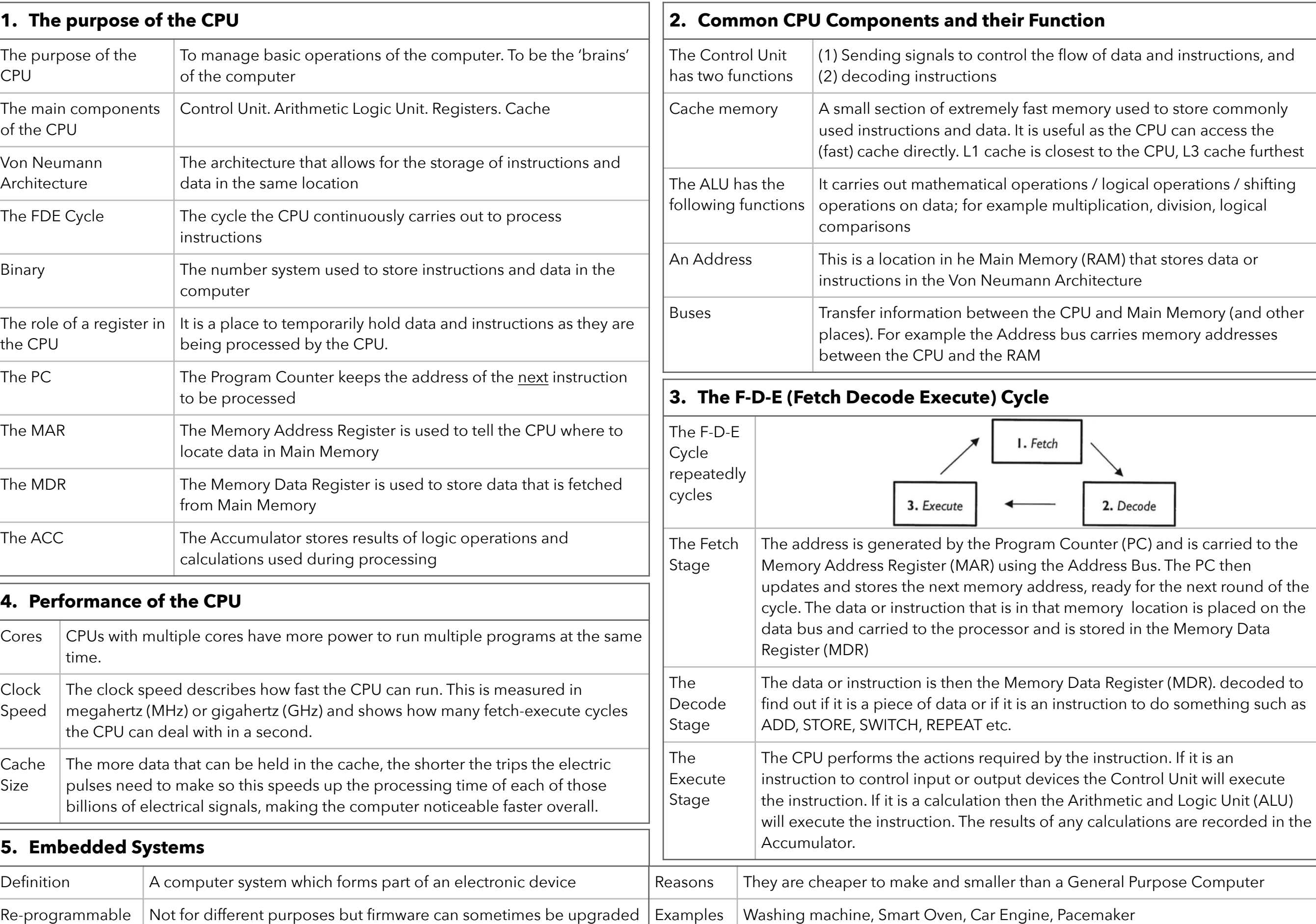

# Knowledge Organiser 2 : Primary and Secondary Storage

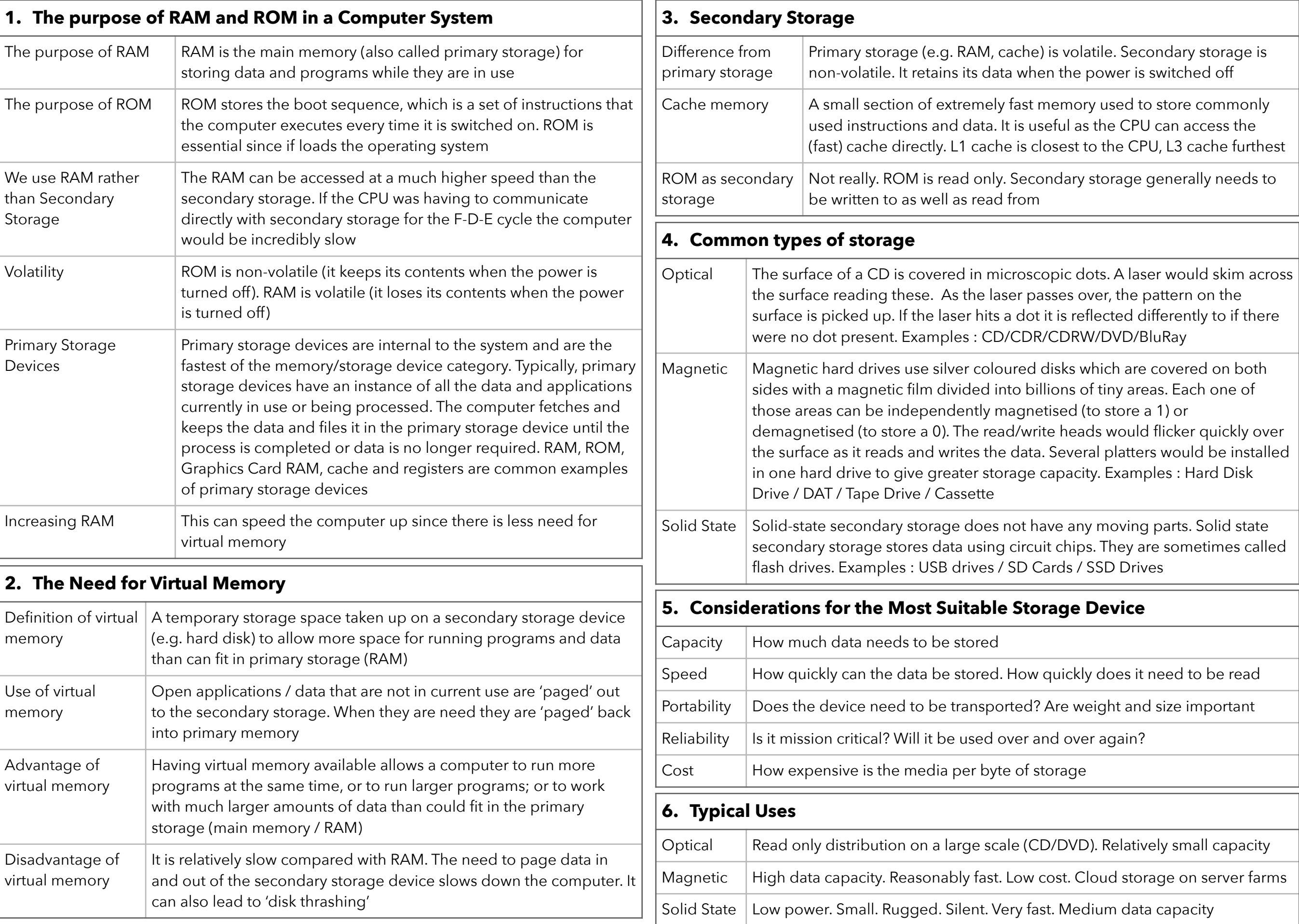

# Knowledge Organiser 3 : Data Storage

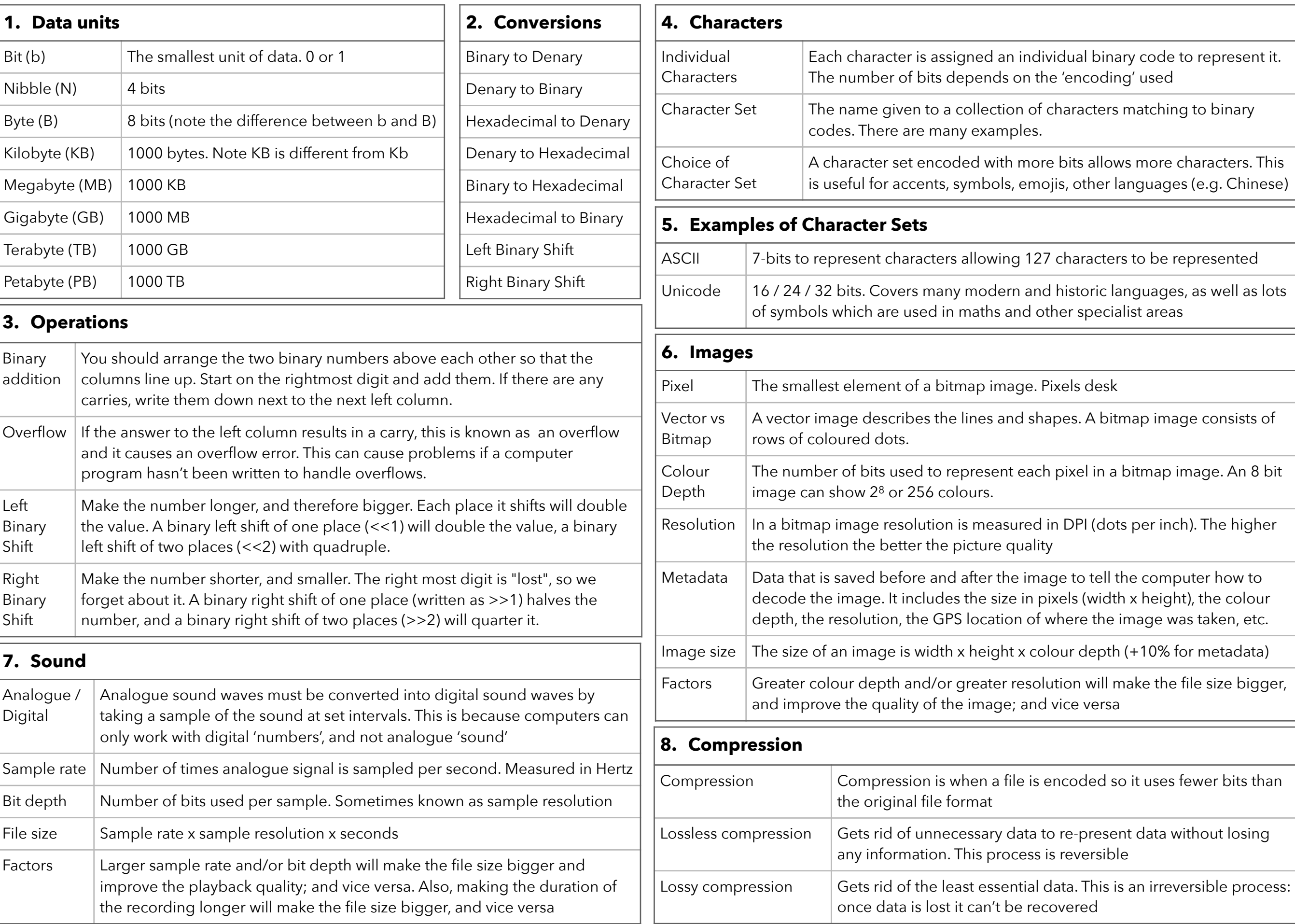

### Knowledge Organiser 4 : Networks and Network Topologies

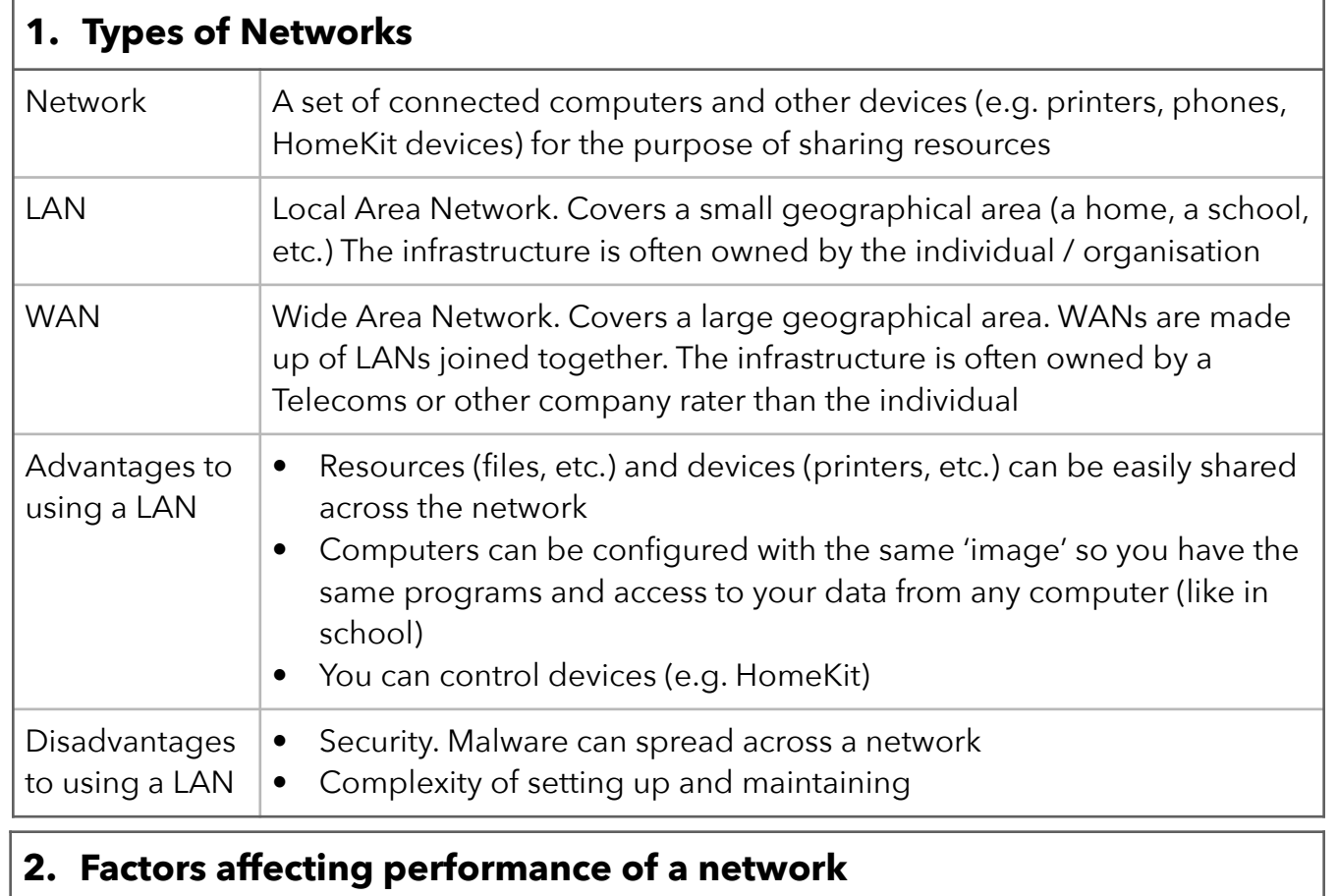

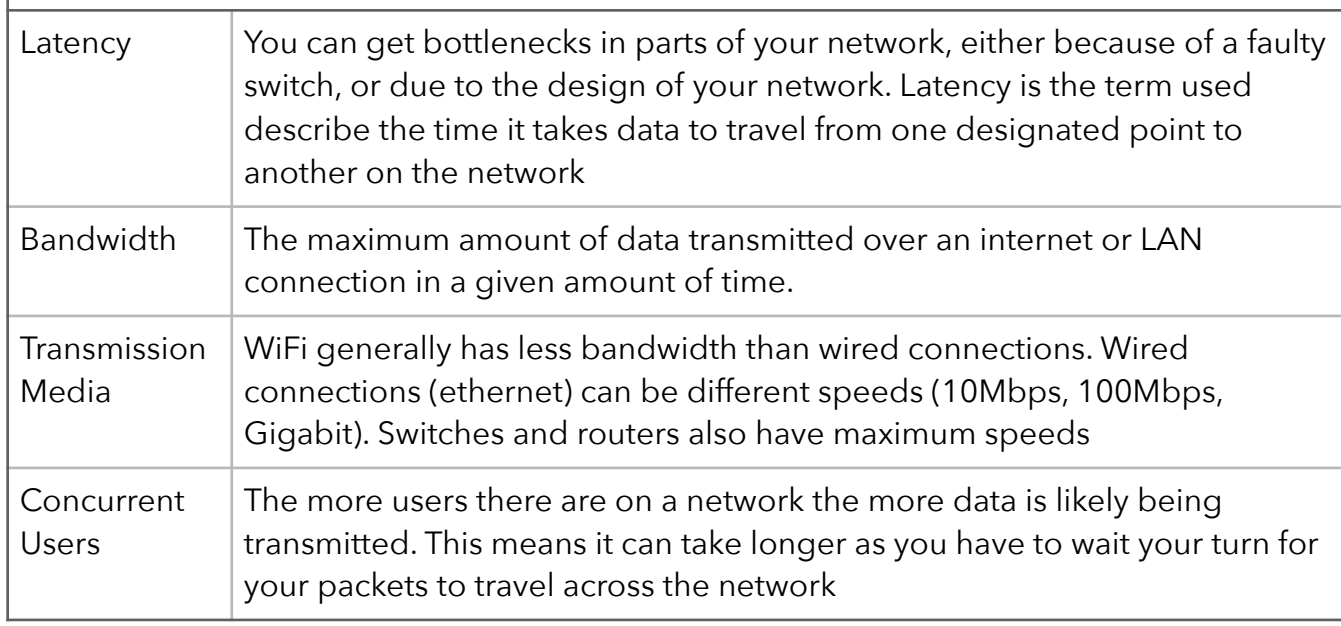

#### **6. Star and Mesh Topologies**

Star **Network** Cheaper than mesh network. Less cabling. Easy to add devices BUT total reliance on central node. If it fails whole network fails

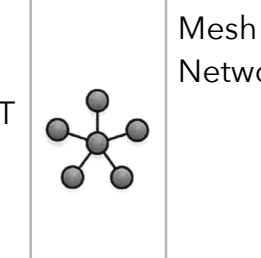

Network cabling than star. Costs Full or partial. More more to install. Harder to add a device. Harder to maintain BUT no Single Point of Failure

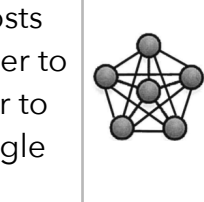

#### **3. Network Types**

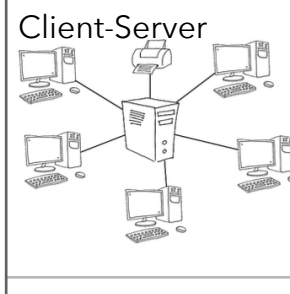

The network relies on a central server and all the clients (devices) request services from the server such as print services, file services etc. Additional hardware is needed in this type of network: a server. All files can be stored and backed-up centrally on a server which means workers can access files from any computer on the network and the computers can also be updated centrally.

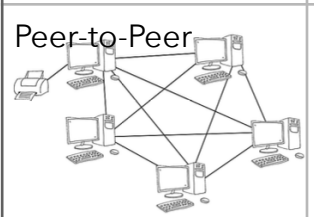

Peer-to-Peer  $\Box$  All computers have equal status and any computer can act as a client and a server—even at the same time. All computers can request and provide network services. For example, any computer can use a resource physically connected to a different computer. There is no need to buy a dedicated server

#### **4. Required Hardware** NIC The Network Interface Card is in each computer/devices and allows connection to other devices on the network. It can allow wired connections, wireless connections, or both Transmission Media What connects the computer/devices to each other. Copper cables, fibre optic cables, wireless signals Switch A device on the network that receives signals from a computer/device and transmits the signal to its intended recipient Router  $\vert A$  device used to connect different networks together. For example a home LAN to the internet, or a fibre optic cable to a home WiFi network WAP A Wireless Access Point is a device that receives and transmits wireless signals on the network. Often connected to rest of the network by cables **5. The Internet** The Internet  $\vert$  The Internet is a global collection of interconnected networks DNS The Domain Name Server is a large directory allowing the Internet Service Provider (ISP) to look up the correct IP address for the desired website Hosting If you don't own your own servers and host your website yourself you can use a company to do it for you. They will monitor and maintain their servers they are renting you space on The Cloud  $\Box$  Data can be stored 'in the cloud'. This means on servers (in server farms) run by big companies. The data can be accessed from anywhere Web Servers and Clients Servers provide services (e.g. Web server -> Web pages, File server -> file storage/retrieval). Clients request / use services from a server

# Knowledge Organiser 5 : Protocols and Layers

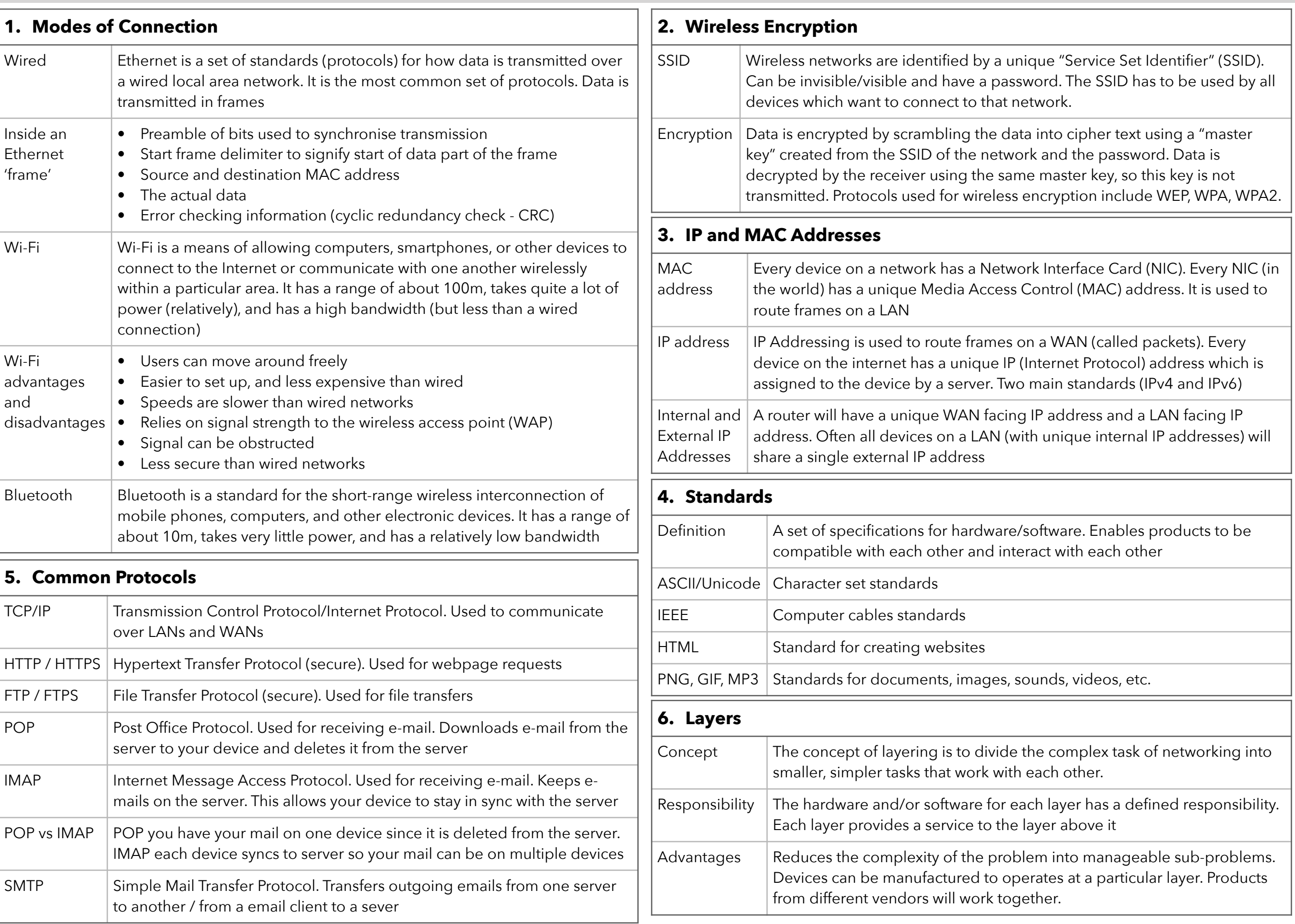

# Knowledge Organiser 6 : Network Security

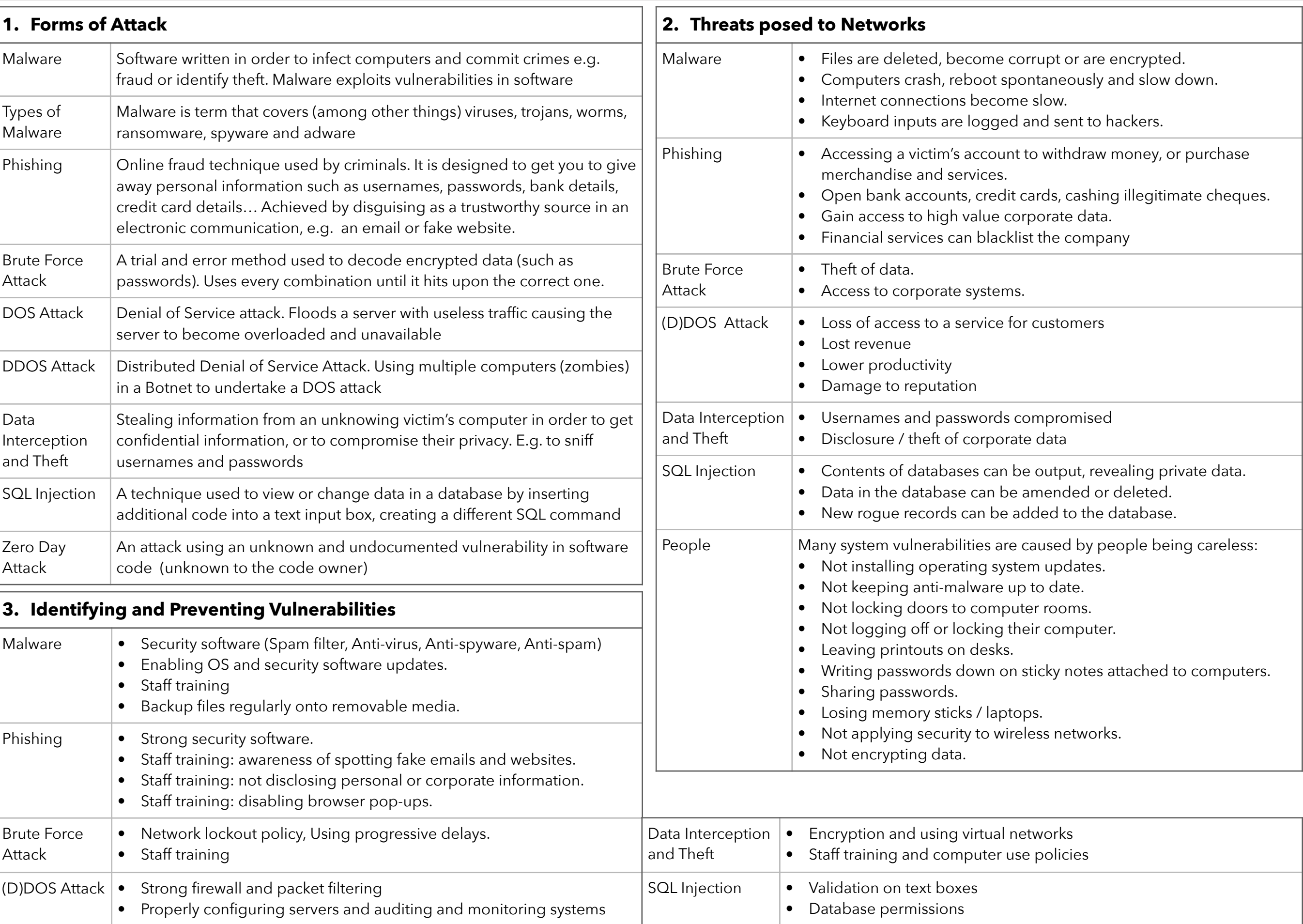

# Knowledge Organiser 7 : Systems Software

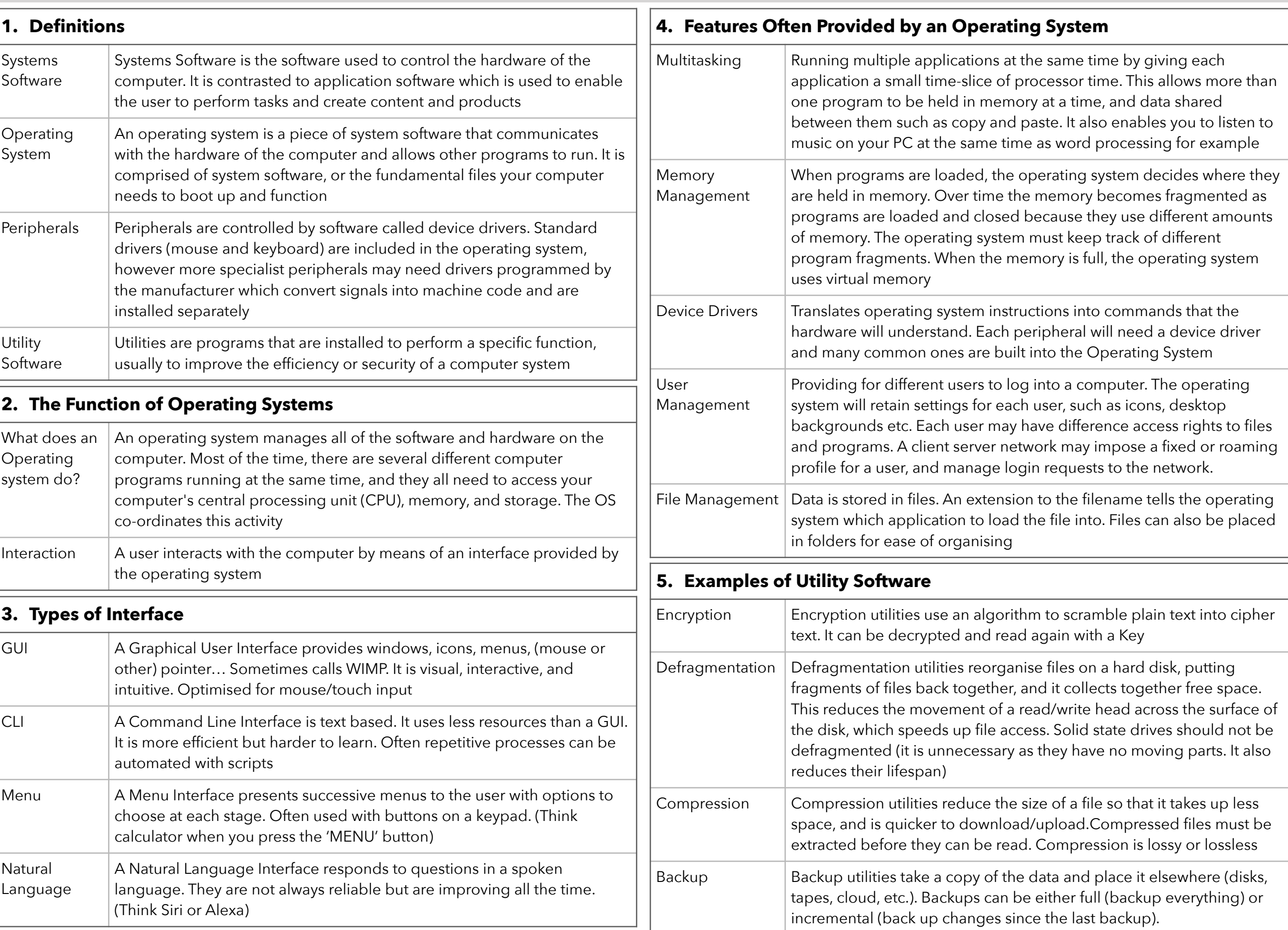

# Knowledge Organiser 8 : Ethical, Legal, Cultural and Environmental Concerns

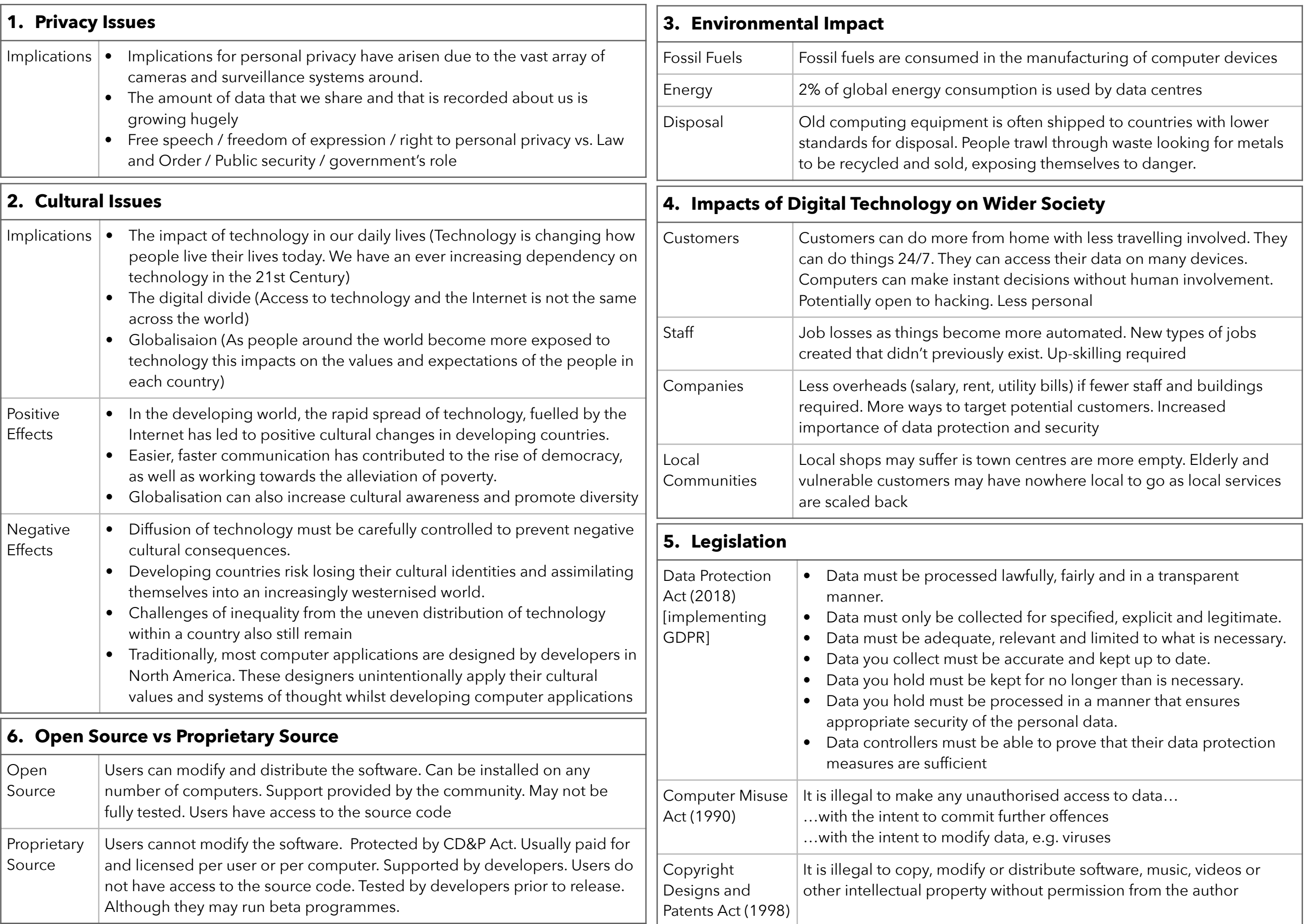

### Knowledge Organiser 9 : Algorithms

of a diagram. Sometimes called a Flow diagram

Input/Output

Sub routine

Line

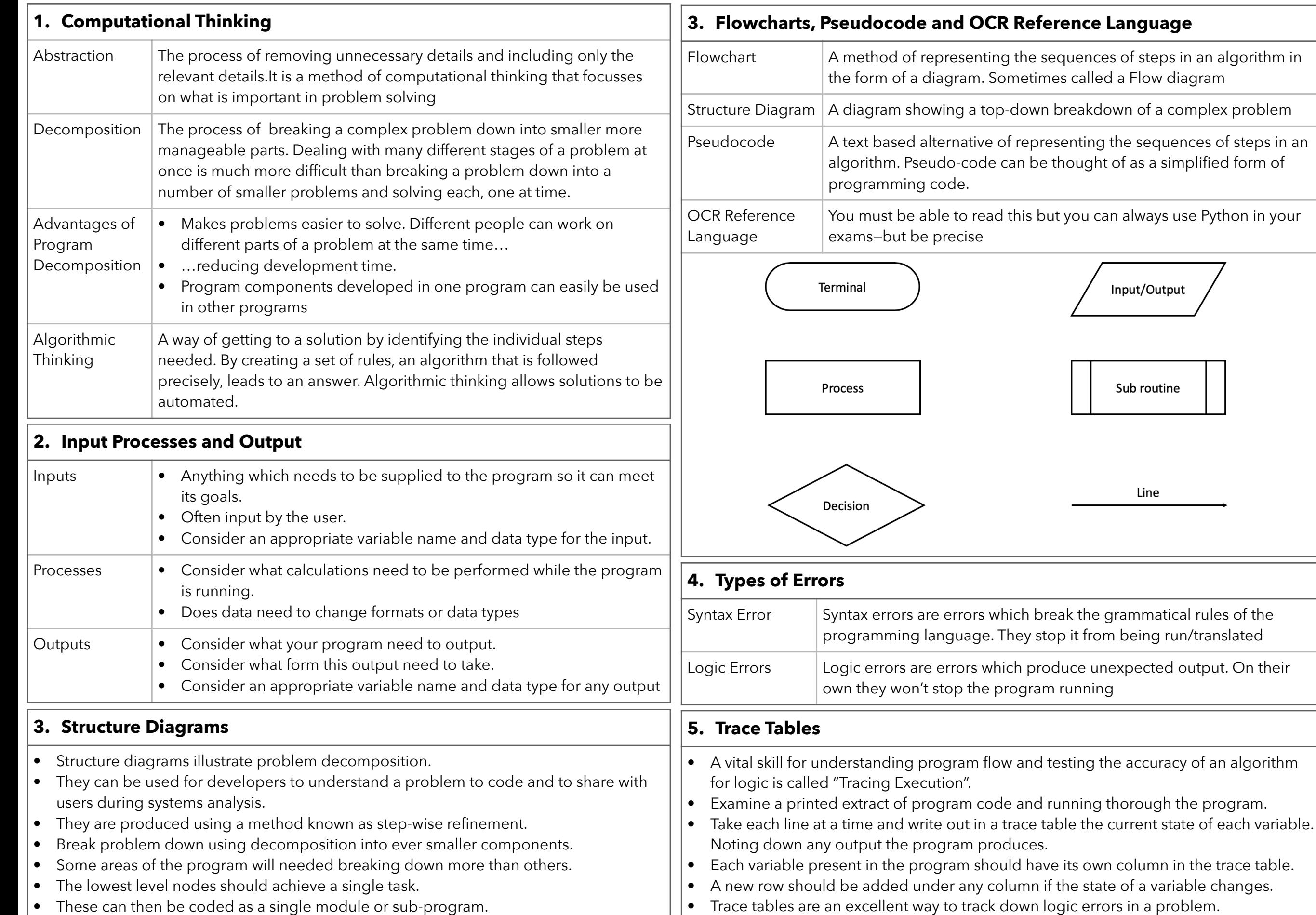

# Knowledge Organiser 10 : Searching and Sorting Algorithms

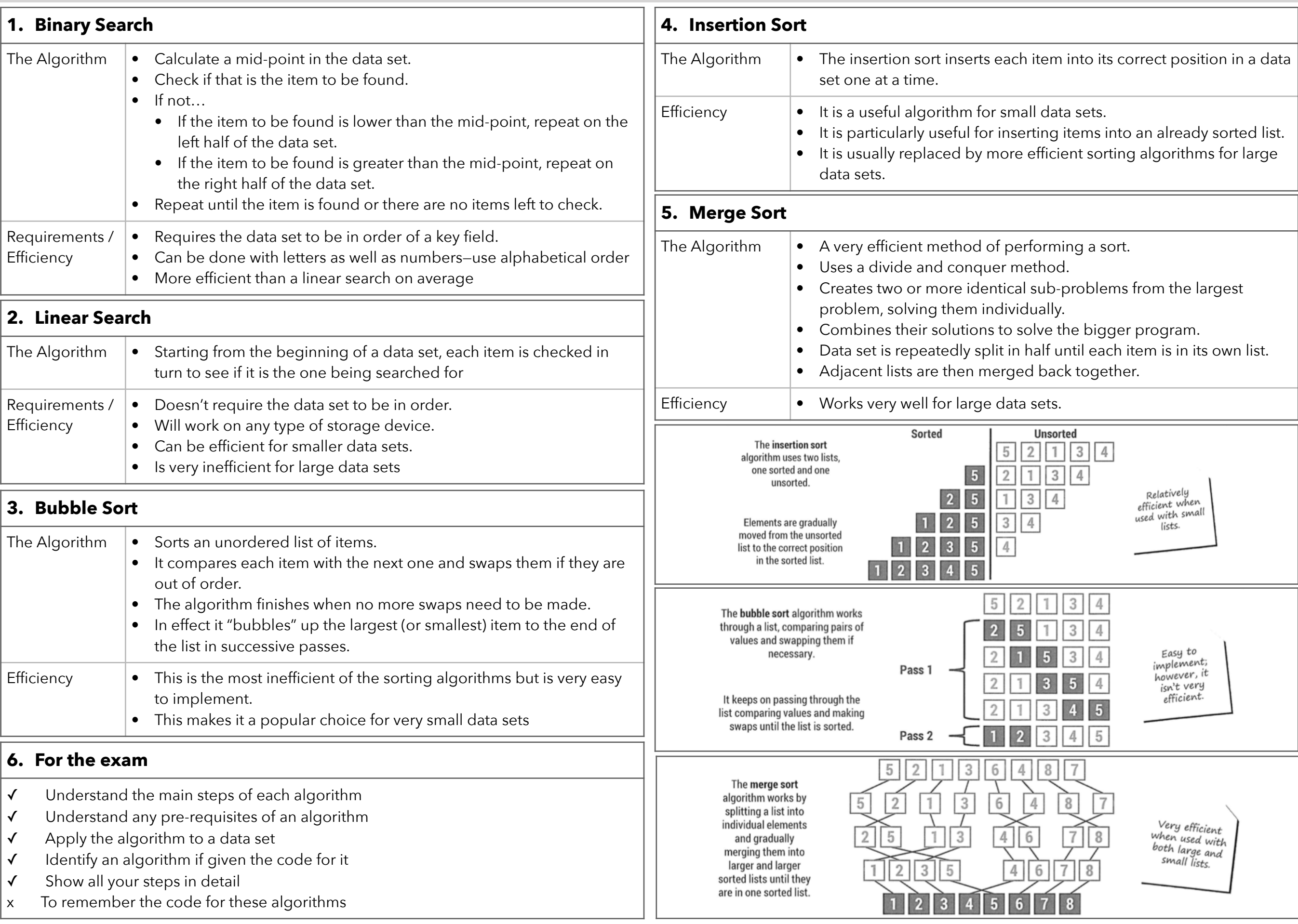

# Knowledge Organiser 11 : Programming Fundamentals 1

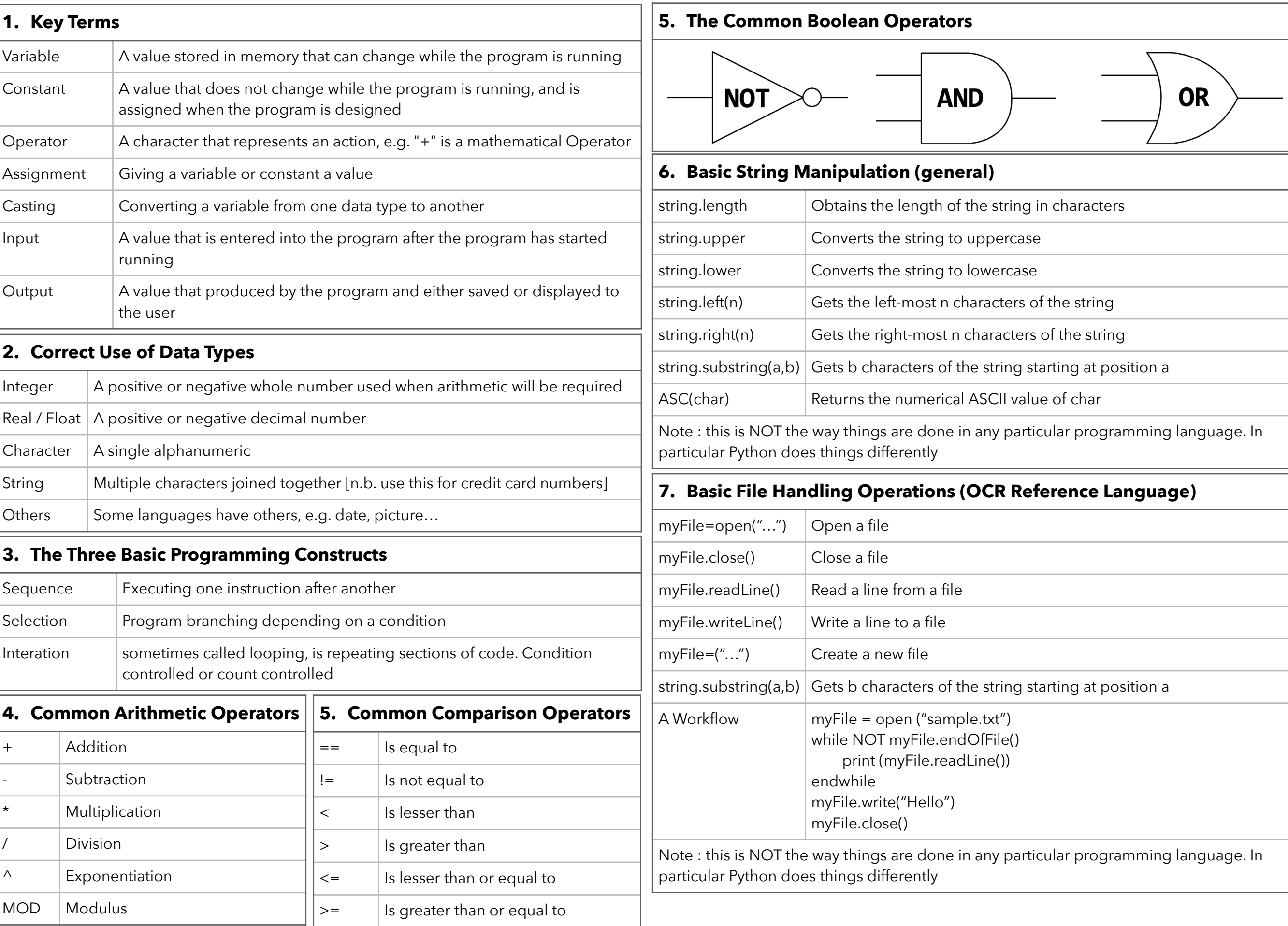

# Knowledge Organiser 12 : Programming Fundamentals 2

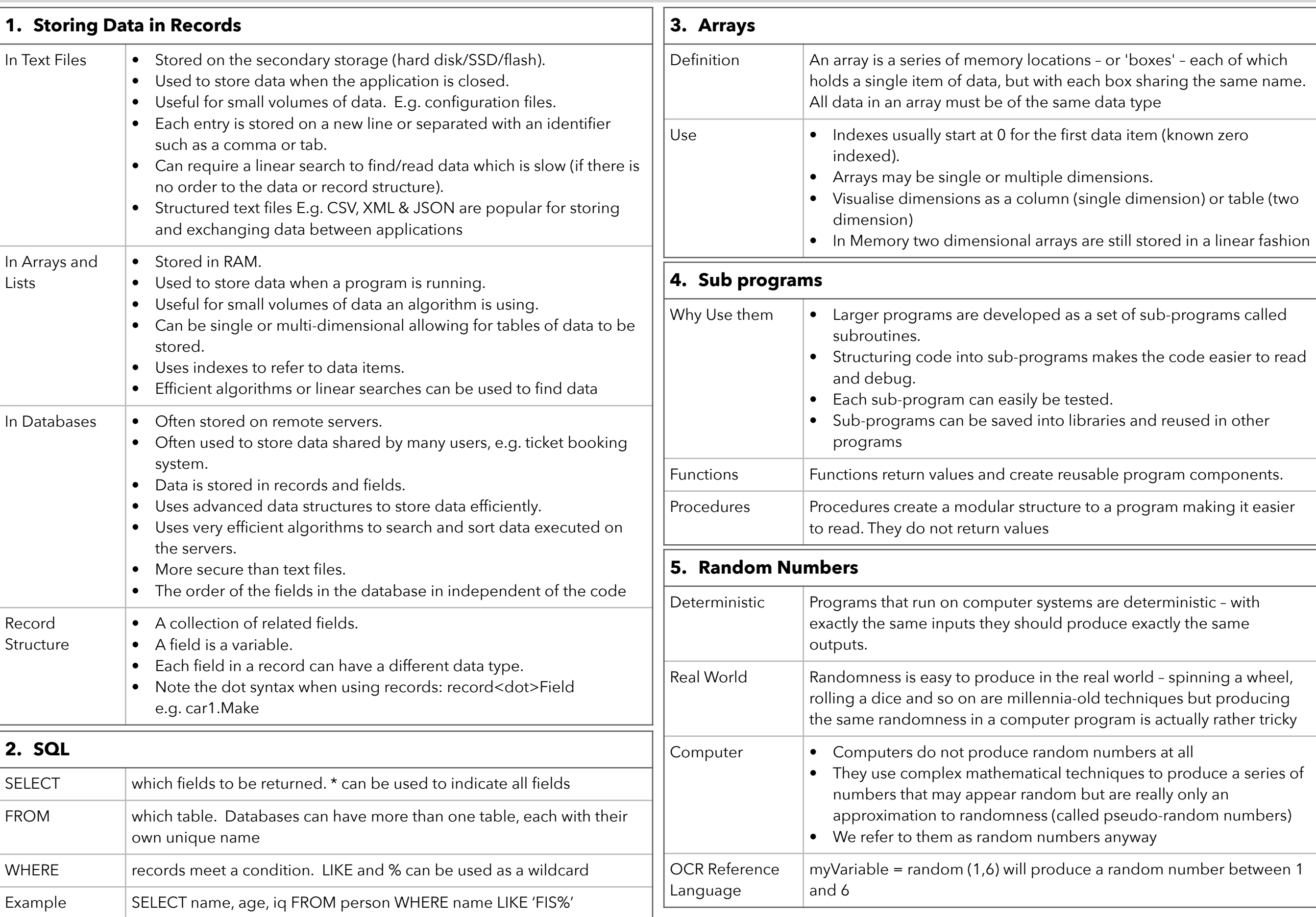

# Knowledge Organiser 13 : Producing Robust Programs

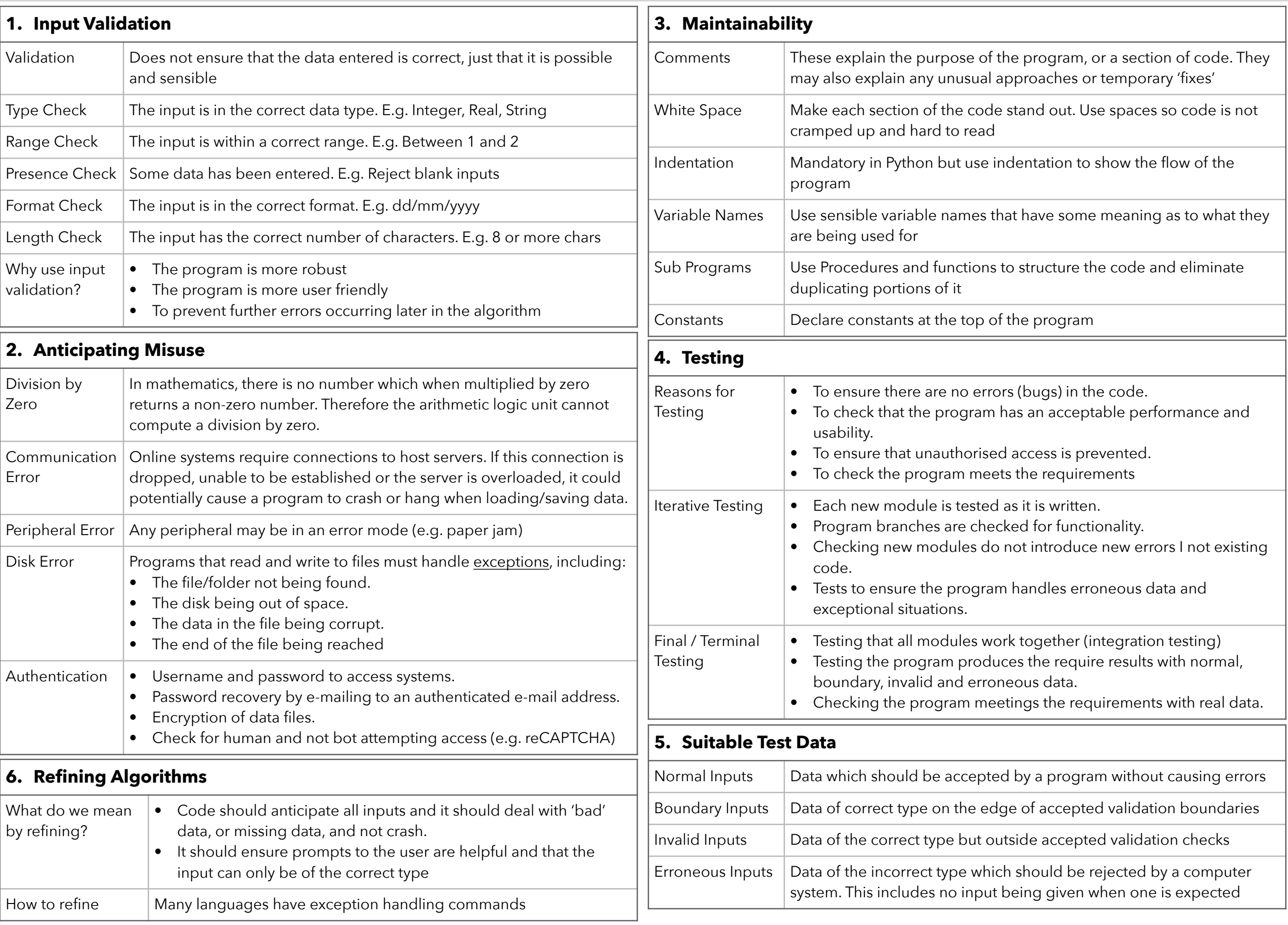

# Knowledge Organiser 14 : Boolean logic, Programming Languages and IDEs

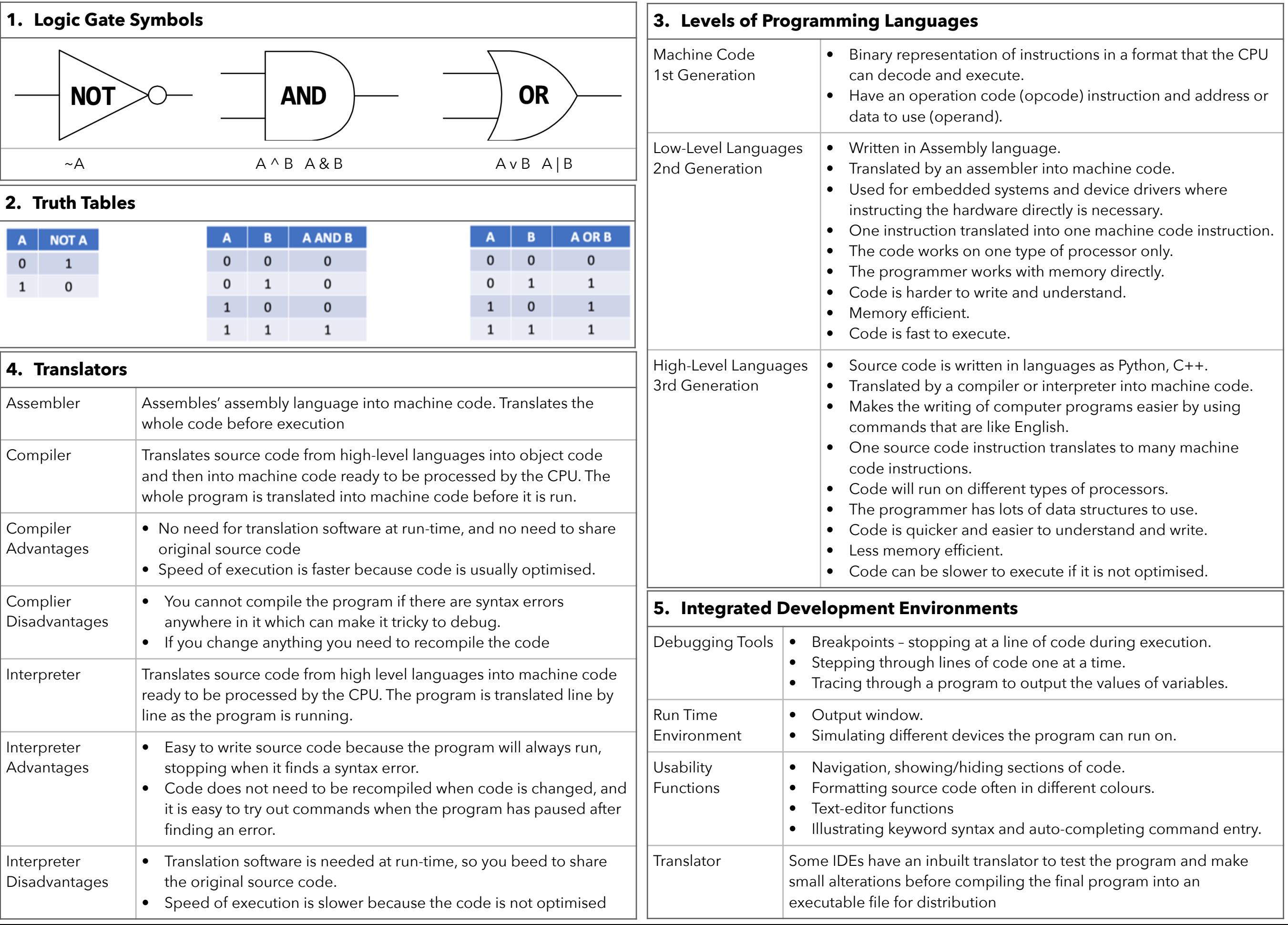